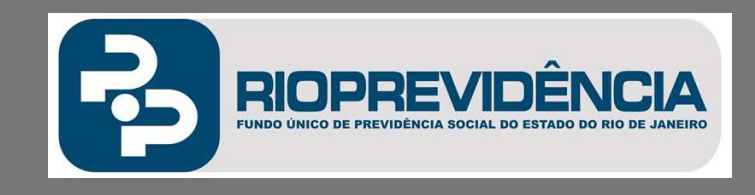

# Nota Técnica Atuarial: Plano Financeiro

Rio de Janeiro, 09 de dezembro de 2021.

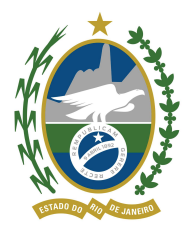

# ESTADO DO RIO DE JANEIRO

# FUNDO ÚNICO DE PREVIDÊNCIA SOCIAL DO ESTADO DO RIO DE JANEIRO RIOPREVIDÊNCIA

FUNDO EM REPARTIÇÃO SIMPLES

NOTA TÉCNICA ATUARIAL ATUÁRIO RESPONSÁVEL: Rachel Mercedes Penha de Castro

MIBA: 2104

DATA: 09/12/2021

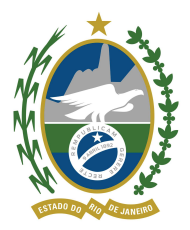

# SUMÁRIO

- 1. OBJETIVO
- 2. CONDIÇÕES DE ELEGIBILIDADE
- 3. HIPÓTESES ATUARIAIS E PREMISSAS
	- 3.1. TÁBUAS BIOMÉTRICAS
	- 3.2. ALTERAÇÕES FUTURAS NO PERFIL E COMPOSIÇÃO DAS MASSAS
	- 3.3. ESTIMATIVA DE REMUNERAÇÃO E PROVENTOS
	- 3.4. TAXA DE JUROS ATUARIAL
	- 3.5. ENTRADA NO MERCADO DE TRABALHO E EM APOSENTADORIA
	- 3.6. COMPOSIÇÃO DO GRUPO FAMILIAR
	- 3.7. DEMAIS PREMISSAS E HIPÓTESES
- 4. CUSTEIO ADMINISTRATIVO
	- 4.1. CRITÉRIOS DO CUSTEIO ADMINISTRATIVO
	- 4.2. FORMULAÇÕES DE CÁLCULO DO CUSTEIO ADMINISTRATIVO
- 5. FORMULAÇÕES MATEMÁTICAS E METODOLOGIAS DE CÁLCULO
	- 5.1. EXPRESSÕES DE CÁLCULO DOS BENEFÍCIOS PREVIDENCIÁRIOS A **CONCEDER**
	- 5.2. EXPRESSÕES DE CÁLCULO DOS BENEFÍCIOS PREVIDENCIÁRIOS **CONCEDIDOS**
	- 5.3. EXPRESSÕES DE CÁLCULO DAS ALÍQUOTAS DE CONTRIBUIÇÃO
	- 5.4. EXPRESSÕES DE CÁLCULO DO VALOR ATUAL DAS REMUNERAÇÕES FUTURAS
	- 5.5. EXPRESSÃO DE CÁLCULO E METODOLOGIA DA COMPENSAÇÃO FINANCEIRA
	- 5.6. EXPRESSÕES DE CÁLCULO DA EVOLUÇÃO DAS PROVISÕES MATEMÁTICAS PARA OS PRÓXIMOS DOZES MESES
	- 5.7. EXPRESSÕES DE CÁLCULO PARA AS PROJEÇÕES DO QUANTITATIVO DE SEGURADOS ATUAIS E FUTUROS
- 6. PARÂMETROS DE SEGREGAÇÃO DE MASSAS
- 7. EXPRESSÕES DE CÁLCULO DA CONSTRUÇÃO DA TÁBUA DE SERVIÇOS
- 8. GLOSSÁRIO E SIMBOLOGIAS

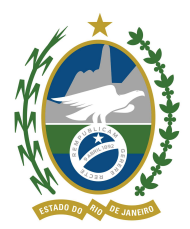

#### 1. OBJETIVO

A presente Nota Técnica Atuarial (NTA) tem como finalidade demonstrar a metodologia de cálculo atuarial, bem como os critérios utilizados na elaboração da Reavaliação Atuarial Anual do Plano Financeiro de Benefícios do Regime Próprio de Previdência Social do Estado do Rio de Janeiro.

### 2. CONDIÇÕES DE ELEGIBILIDADE

São considerados elegíveis os servidores que cumprirem todos os requisitos colocados pelas leis de aposentadoria vigentes no Estado do Rio de Janeiro, tais como: idade mínimo, tempo de serviço público, tempo no cargo e tempo de contribuição.

Foi utilizado para o cálculo da elegibilidade dos servidores ativos as premissas mais conservadoras (primeiros requisitos alcaçados) para a constitução das reservas matemáticas.

#### 3. HIPÓTESES ATUARIAIS E PREMISSAS

#### 3.1. Tábuas biométricas:

Tábua de Mortalidade Geral (válidos e inválidos): IBGE-2019

Tábua de Sobrevivência Geral (válidos e inválidos): IBGE-2019

Tábua de Entrada em Invalidez: ALVARO VINDAS

Tábua de morbidez:

O benefício de Auxílio Doença para os servidores do Estado do Rio de Janeiro é atualmente responsabilidade do Ente Estadual, não sendo coberto por este Regime Próprio de Previdência.

#### 3.2. Alterações futuras no perfil e composição das massas:

#### I. Rotatividade.

Conforme Nota SEI nº 4/2020/COAAT/CGACI/SRPPS/SPREV/SEPRT-ME, item 108.5, não foi considerada a reposição.

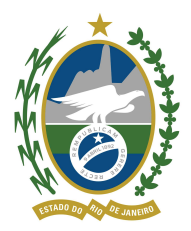

#### Expectativa de reposição de segurados.

Conforme Nota SEI nº 4/2020/COAAT/CGACI/SRPPS/SPREV/SEPRT-ME, item 108.5, não foi considerada a reposição.

#### 3.3. Estimativa de remuneração e proventos:

#### I. Taxa real do crescimento da remuneração por mérito e produtividade.

É utilizada a taxa real a mínima exigida legalmente de crescimento da remuneração, de modo a considerar a hipótese mais conservadora para o cálculo.

#### II. Taxa real do crescimento dos proventos.

Nos cálculos referentes ao Benefício a Conceder para os servidores que têm direito à paridade, foi utilizada sua última remuneração como servidor ativo, já atualizada pela taxa real anual no período em que estiveram em atividade. Já para aqueles que se aposentam pelo índice, foi feito o cálculo da média dos 80% maiores salários de contribuição, que também tiveram a incidência da taxa real anual no período laboral. Não foi utilizada taxa real de crescimento para os proventos.

Nos cálculos referentes ao Benefício Concedido, também não foi utilizada taxa real de crescimento para os proventos.

#### 3.4. Taxa de juros atuarial.

Sera utilizada a taxa de juros parâmetro, conforme estabelecido pela IN nº 2/2018 MPS, que em 2021 foi 4,71% ao ano.

#### 3.5. Entrada no mercado de trabalho e em aposentadoria:

#### I. Idade estimada de ingresso ao mercado de trabalho.

É utilizada a idade de entrada no mercado de trabalho informada na base de dados. Se na base cadastral do Estado do Rio de Janeiro não contemplar o tempo de contribuição do segurado ativo anterior ao seu ingresso no ente federativo e se a idade de entrada no ente for superior a 25 anos, considerar-se-á a idade de 25 anos, ou conforme idade definida pela Portaria em vigor que estabelece as normas e parêmetros aplicáveis às avaliações atuariais dos regimes próprios de previdência social – RPPS.

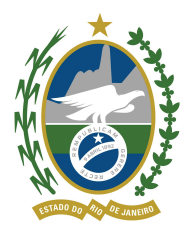

#### II. Idade estimada de entrada em aposentadoria programada.

Contemplam os servidores que completam a idade e/ou o tempo de contribuição necessários para estarem elegíveis a este benefício, de acordo com as legislações vigentes.

#### 3.6. Composição do grupo familiar.

Pela falta ou inconsistência de dados cadastrais dos dependentes, foi considerada a família padrão definida pelo IBGE (instituto Brasileiro de Geografia e Estatística) sendo que a proporção de dependentes será em função da idade do servidor, da idade média dos cônjuges e da idade média dos filhos menores de 24 anos.

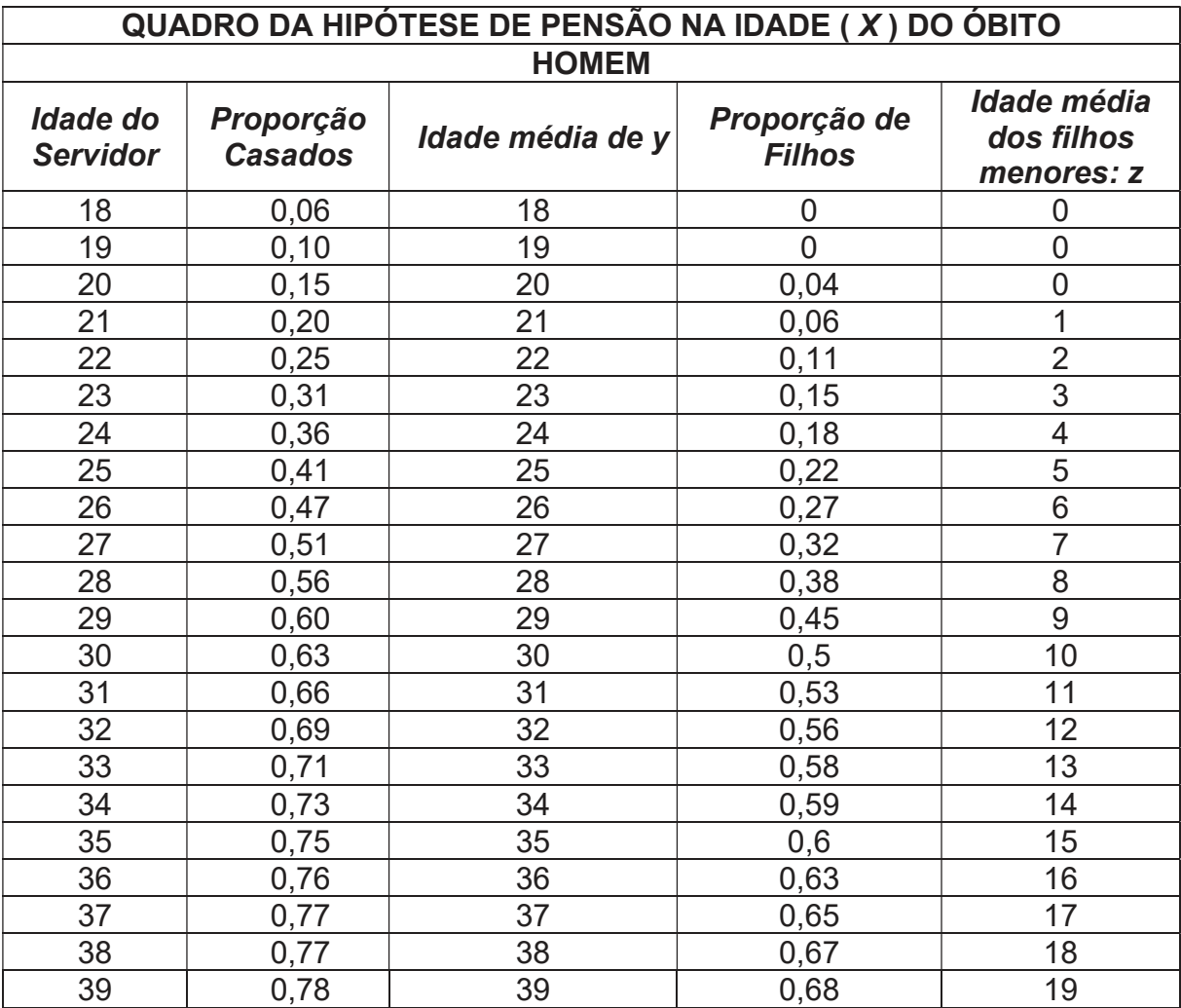

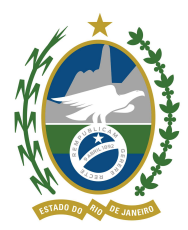

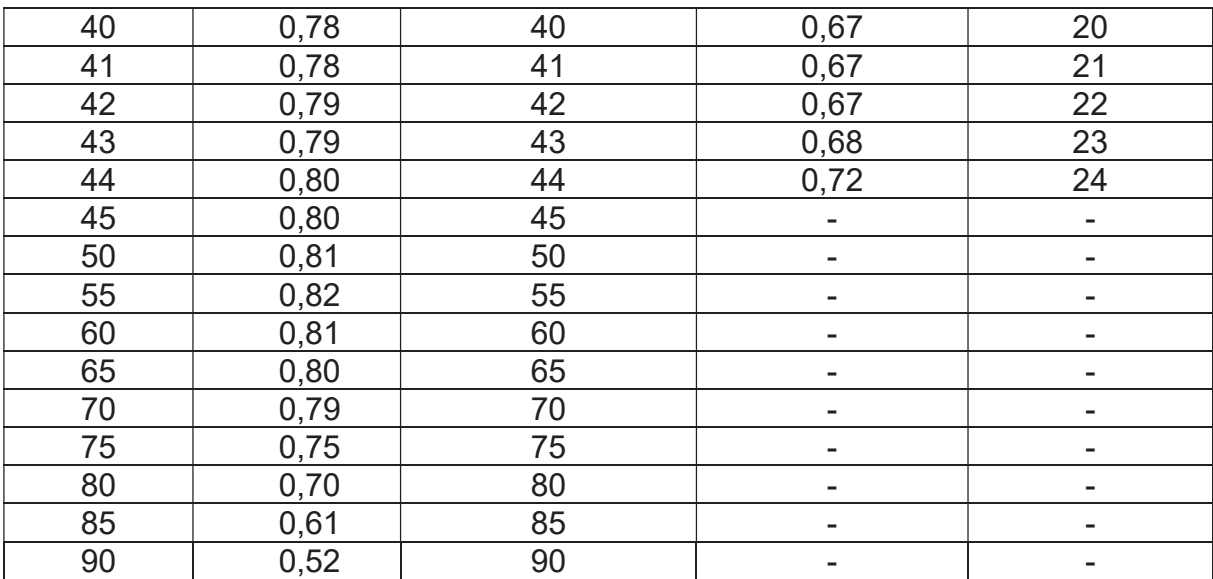

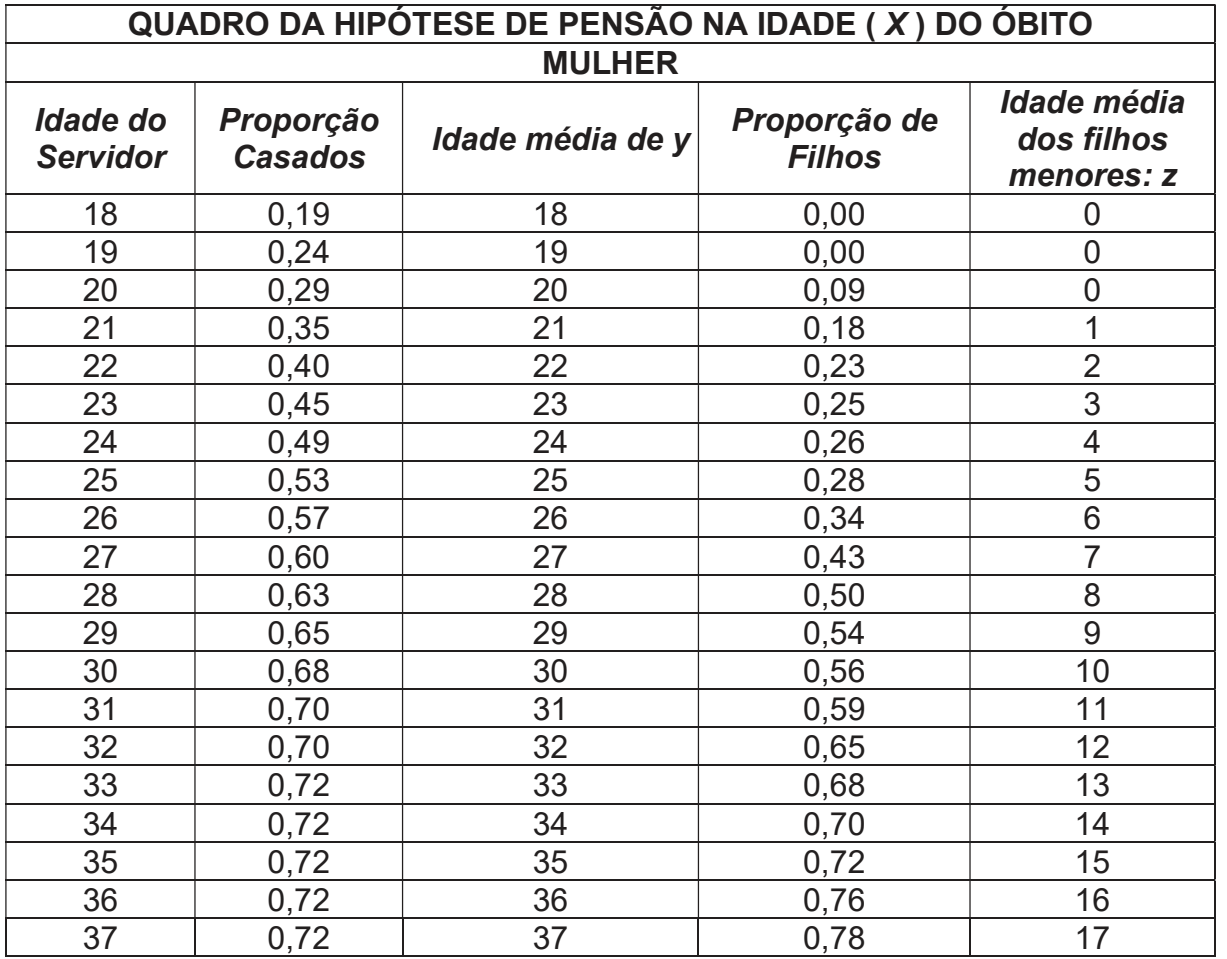

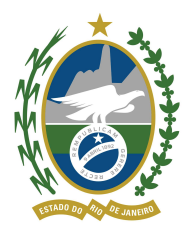

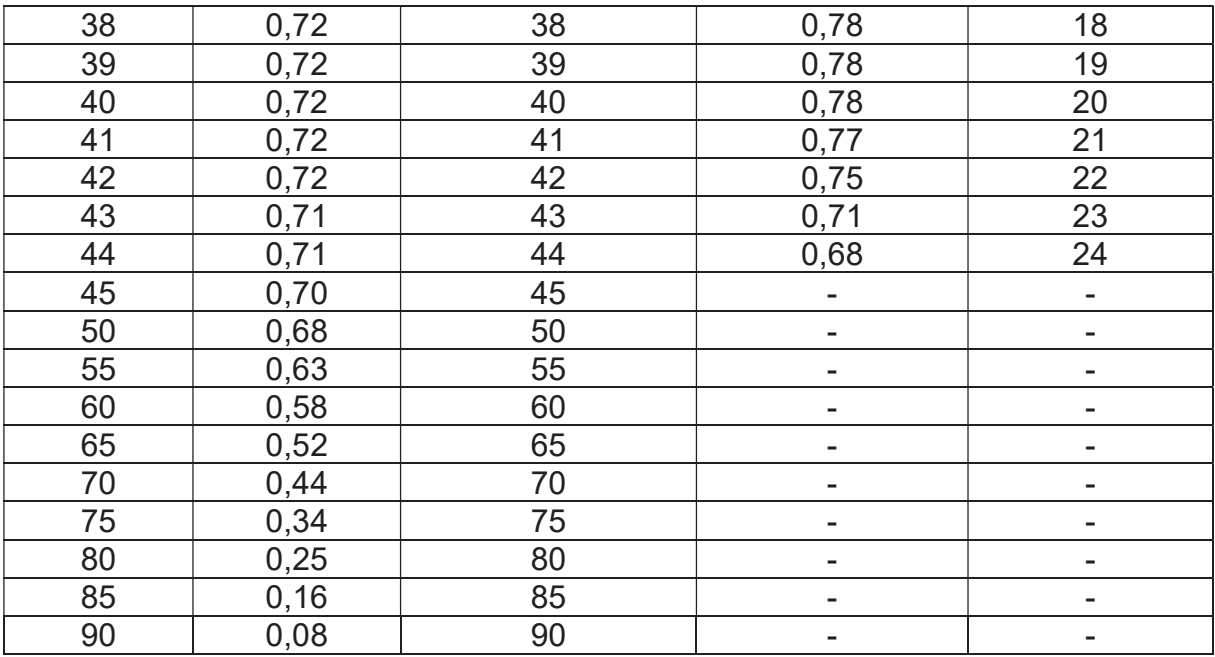

Obs: Vale ressaltar que os filhos pensionistas recebem o benefício apenas até 21 anos, podendo continuar recebendo até os 24 anos se comprovarem aos 21 anos que são universitários, conforme previsão legal.

#### 3.7. Demais premissas e hipóteses:

#### I. Fator de determinação do valor real ao longo do tempo das remunerações e proventos.

Para o cálculo do valor real ao longo do tempo das remunerações e proventos, de modo que fosse considerado o impacto da inflação, foi utilizado o conceito de capacidade. Ele consiste em determinar o valor médio real entre duas datas base de reajustes desses valores e a data da avaliação atuarial, vinculados à moeda inflacionária. No cálculo da capacidade são considerados a época, a frequência e o valor dos reajustes efetuados, para recomposição das perdas.

Para efeito dessa avaliação foram considerados os salários dos servidores de cargo efetivo com base no mês da data base dos dados e atualizados monetariamente para o mês da avaliação, pela taxa de 0,0% (ZERO) acumulado.

Para política salarial atual, vigente na data da avaliação, temos:

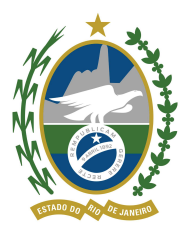

$$
C = \frac{\sum_{K=1}^{Kn} [(1+i)(1+j)]^{k}}{\sum_{K=1}^{Kn} [(1+i)]^{-K}} \cdot (1+j)^{n}
$$

- $K_{_n}$  = número de meses entre dois sucessivos reajustes salariais;
	- $i =$  taxa de juros técnico mensal;
	- j = taxa de inflação média mensal;

n = número de meses decorridos do último reajuste geral de salários até a data da avaliação;

Aplicando a referida fórmula temos:

- a) Capacidade salarial
	- Fator de Capacidade salarial: 100% sobre o valor da data base da Avaliação Atuarial.
- b) Capacidade dos benefícios
	- Fator de Capacidade dos benefícios: 100% sobre o valor da data base da Avaliação Atuarial.

#### II. Benefícios a conceder com base na média das remunerações ou com base na última remuneração.

Para os servidores que têm direito à paridade, foi utilizada a última remuneração do servidor na ativa. Já para aqueles que se aposentam pelo índice, foi feito o cálculo da média dos 80% maiores salários de contribuição. Ambos limitados à remuneração do servidor no cargo efetivo.

#### III. Estimativa do crescimento real do teto de contribuição do RGPS.

Não foi considerada estimativa de crescimento real do teto de contribuição do RGPS.

#### 4. CUSTEIO ADMINISTRATIVO

#### 4.1. Critérios do custeio administrativo.

A taxa de administração, adotada no Plano de Custeio Anual, será limitada ao percentual estabelecido na legislação vigente.

#### 4.2. Formulações de cálculo do custeio administrativo.

iadm% \* Folha Salario de ContribuiçãoAtivos

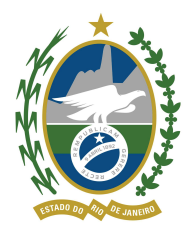

# 5. FORMULAÇÕES MATEMÁTICAS E METODOLOGIAS DE CÁLCULO

#### 5.1. Expressões de cálculo dos benefícios previdenciários a conceder:

#### I. Benefício:

BParidade = Benefício do servidor que se aposentar pelo reajuste da paridade, que é a última remuneração do servidor quando em atividade, ajustado pela taxa real do crescimento da remuneração por mérito e produtividade.

BÍndice = Benefício do servidor que se aposentar pelo índice de reajuste, que é a média dos 80% maiores salários de contribuição, ajustada pela taxa real do crescimento da remuneração por mérito e produtividade.

Obs.: Nos próximos itens BÍndice e BParidade serão chamadas apenas por B, Benefício Calculado, uma vez que a definição de qual tipo de reajuste o servidor terá é feita no início do processo de cálculo, e os demais cálculos não se diferenciam por tal característica.

#### II. Fator tempo de Ente:

$$
FATOR = \frac{1}{TE + K}
$$

Onde:

TE = Tempo de Ente

K = Tempo entre a idade a atual do Servidor e a idade na qual ele se tornará elegível

#### III. Benefício a conceder de aposentadoria de válidos (por idade, tempo de contribuição e compulsória):

- a) Regime financeiro; Regime de Repartição Simples
- b) Formulações para o cálculo do benefício inicial;

 $BF$  Apos. Válido =  $B -$  Cont. Apos. válido

Onde:

BF Apos. Válido = Benefício Final de Aposentadoria de servidor válido

B = Benefício calculado

Cont. Apos. válido = Contribuição que o servidor verterá após a concessão da Aposentadoria

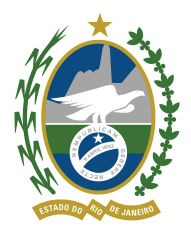

#### c) formulações para o cálculo do custo normal: CN (R\$) e CN (%);

CN (R\$) = BF Apos. Válido - COMPREVApos.Válido

 $CN (%) = \_ CN (R\$ Base de Cálculo

COMPREVApos.Válido = %BaCCompa receber \* BaCVABFApos.Válido

d) formulações para o valor atual dos benefícios futuros a conceder (VABFaC) abertas ao nível de anuidades, probabilidades e fatores financeiros, se aplicável ao benefício e à sua estrutura técnica, para os segurados atuais e para a expectativa de reposição de segurados;

BaCVABF<sup>Apos.Válido</sup> = 13 \* BF Apos. Válido \* FVPA

$$
\text{FVPA} = \frac{\text{Daa}_{x+k}}{\text{Daa}_x} * a^{(12)}x+k}
$$

Onde:

FVPA = Fator Valor Presente Aposentadoria

e) formulações para o valor atual das contribuições futuras a conceder (VACFaC) abertas ao nível de anuidades, probabilidades e fatores financeiros, se aplicável ao benefício e à sua estrutura técnica, para o Ente Fedrativo e para os segurados atuais e para a expectativa de reposição de segurados ativos; e

 $BaCVACF<sup>Ativos</sup> = %Cont$  Ente \* VASF

BacVACFAtivos = %Cont\_Serv \* VASF

Onde:

%Cont Ente = Percentual de alíquota de contribuição definido para o Ente %Cont Serv = Percentual de alíquota de contribuição definido para os servidores do Ente

f) formulações para o valor atual das contribuições futuras a conceder (VACFaC) abertas ao nível de anuidades, probabilidades e fatores financeiros, se aplicável ao benefício e à sua estrutura técnica, para aposentados dos servidores atuais.

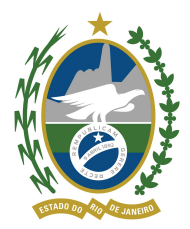

BaCVACFApos.Válido = %Cont\_Serv \* BaCVABFApos Execdente

Onde:

BaCVABFApos Execdente = VABF benefícios futuros de aposentados que execedem ao teto do Regime Geral de Previdencia Social.

g) formulações para a elaboração dos fluxos atuariais abertos no nível de anuidades, probabilidades e fatores financeiros.

Valor Aposentadoria<sup>Apos.Válido</sup> =  $nPx * BF$  Apos. Válido

- IV. Benefício a conceder de pensão por morte devida a dependente de servidor válido (reversão)
	- a) regime financeiro; Repartição Simples

#### b) formulações para o cálculo do benefício inicial;

 $BF$  Pensão Apos. Válido  $= B -$  Cont. Pensão Apos. Válido

Onde:

BF Pensão Apos.Válido = Benefício Final de Pensão proveniente de servidor aposentado válido

B = Benefício calculado

Cont. Pensão Apos. Válido = Contribuição sobre o valor da pensão após a sua concessão

#### c) formulações para o cálculo do custo normal: CN (R\$) e CN (%);

CN (R\$) = BF Pensão Apos. Válido - COMPREV Pensão Apos. Válido

 $CN (%) = \_ CN (R$\)$ Base de Cálculo

d) formulações para o valor atual dos benefícios futuros a conceder (VABFaC) abertas ao nível de anuidades, probabilidades e fatores financeiros, se aplicável ao benefício e à sua estrutura técnica, para os segurados atuais e para a expectativa de reposição de segurados ativos;

BaCVABFPensão Após. Válido= 13 \* BF Pensão Após. Válido \* FVPHA

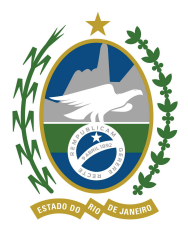

 <sup>w</sup>  $FVPHA =$   $n=t=1$ 

e) formulações para o valor atual das contribuições futuras a conceder (VACFaC) abertas ao nível de anuidades, probabilidades e fatores financeiros, se aplicável ao benefício e à sua estrutura técnica, para os segurados atuais e para a expectativa de reposição de segurados ativos; e

BaCVACF<sup>Pensão Apos.Válido</sup> = %Cont Serv \* BaCVABF<sup>Pensão Excedente</sup>

Onde:

BaCVABFPensão Excedente = VABF benefícios futuros de pensões que execedem ao teto do Regime Geral de Previdencia Social.

#### f) formulações para a elaboração dos fluxos atuariais abertos no nível de anuidades, probabilidades e fatores financeiros.

Valor Pensão<sup>Pensão Após. Válido = <sub>n</sub>q<sup>aa</sup>x \* BF <sub>Pensão Após. Válido</sub></sup>

#### V. Benefício a conceder de aposentadoria por invalidez:

a) regime financeiro;

Repartição Simples

#### b) formulações para o cálculo do benefício inicial;

 $BF$  Apos. Inválido =  $B$  – Cont. Apos. inválido

Onde:

BF Apos. Inválido = Benefício Final de Aposentadoria de servidor inválido B = Benefício calculado Cont. Apos. inválido = Contribuição que o servidor verterá após a concessão da Aposentadoria

#### c) formulações para o cálculo do custo normal: CN (R\$) e CN (%);

CN (R\$) = FATOR \* BaCVABFApos.Inválido

 $CN (%) = \_ CN (R$\)$ Base de Cálculo

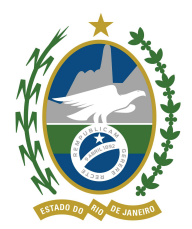

d) formulações para o valor atual dos benefícios futuros a conceder (VABFaC) abertas ao nível de anuidades, probabilidades e fatores financeiros, se aplicável ao benefício e à sua estrutura técnica, para os segurados atuais e para a expectativa de reposição de segurados ativos;

BaCVABF<sup>Apos.Inválido</sup> = 13 \* BF Apos. Inválido \* FVPI

 $FVPI = N^{ai(12)}x - N^{ai(12)}x+k}$ D<sup>aa</sup><sub>x</sub>

Onde:

BF Apos. Inválido = Benefício Final de Aposentadoria de servidor inválido FVPI = Fator Valor Presente Invalidez

e) formulações para o valor atual das contribuições futuras a conceder (VACFaC) abertas ao nível de anuidades, probabilidades e fatores financeiros, se aplicável ao benefício e à sua estrutura técnica, para os segurados atuais e para a expectativa de reposição de segurados ativos; e

BaCVACFApos.Inválido. = BaCVABF Apos.Inválido. - (13 \* TE \* CAI)

CAI = BF Apos. Inválido \* Fator \* FVPI

Onde:

TE = Tempo de Ente CAI = Custo Aposentadoria Invalidez FVPI = Fator Valor Presente Invalidez

f) formulações para a elaboração dos fluxos atuariais abertos no nível de anuidades, probabilidades e fatores financeiros.

Valor Aposentadoria<sup>Apos.Inválido</sup> = <sub>n</sub>p<sup>ai</sup>x:κ \* BF

- VI. Benefício a conceder de pensão devida a dependente de servidor aposentado por invalidez (reversão):
	- a) regime financeiro; Repartição Simples

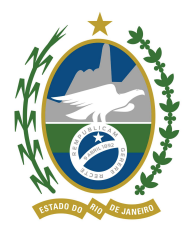

#### b) formulações para o cálculo do benefício inicial;

 $BF$  Pensão Apos. Inválido  $= B -$  Cont. Pensão Apos. inválido Onde:

BF Pensão Apos. Inválido = Benefício Final de Pensão proveniente de servidor aposentado por invalidez B = Benefício calculado

Cont. Pensão Apos. inválido = Contribuição sobre o valor da pensão após a sua concessão

#### c) formulações para o cálculo do custo normal: CN (R\$) e CN (%);

CN (R\$) = FATOR \* BaCVABFPensão Apos. Inválido

 $CN (%) = \_ CN (R$\)$ Base de Cálculo

d) formulações para o valor atual dos benefícios futuros a conceder (VABFaC) abertas ao nível de anuidades, probabilidades e fatores financeiros, se aplicável ao benefício e à sua estrutura técnica, para os segurados atuais e para a expectativa de reposição de segurados ativos;

$$
BaCVABF^{Pensão Após. Inválido = 13 * BF pensão Apos. Inválido * FVPHIA
$$
  
\n
$$
FVPHIA = \sum_{t=1}^{w} \frac{I_{x+t}^{i}}{I_{x}} * q_{x+t}^{i} * py * \%Fampadrão * V^{t}
$$

FVPHIA = Fator Valor Presente Reversão Aposentadoria por Invalidez

e) formulações para o valor atual das contribuições futuras a conceder (VACFaC) abertas ao nível de anuidades, probabilidades e fatores financeiros, se aplicável ao benefício e à sua estrutura técnica, para os segurados atuais e para a expectativa de reposição de segurados ativos; e

BaCVACF<sup>Pensão Após. Inválido = %Cont Serv \* BaCVABF<sup>Pensão Após.Invalido Excedente</sup></sup>

Onde:

BaCVABF<sup>Pensão Após.Invalido Excedente = VABF benefícios futuros de pensões que execedem ao</sup> teto do Regime Geral de Previdencia Social

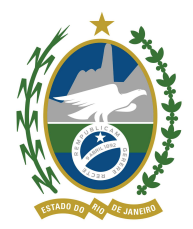

#### f) formulações para a elaboração dos fluxos atuariais abertos no nível de anuidades, probabilidades e fatores financeiros.

Valor Pensão<sup>Pensão Após. Inválido</sup> = <sub>n</sub>q<sup>ai</sup>x \* BF

#### VII. Benefício de pensão de servidor Ativo:

a) regime financeiro;

Repartição Simples

#### b) formulações para o cálculo do benefício inicial;

BF Pensão Ativo = B – Cont. Pensão Ativo

Onde:

BF Pensão Ativo = Benefício Final de Pensão proveniente de servidor ativo B = Benefício calculado Cont. Pensão Ativo = Contribuição sobre o valor da pensão após a sua concessão

#### c) formulações para o cálculo do custo normal: CN (R\$) e CN (%);

CN (R\$) = FATOR \* BaCVABFPensão Ativo

 $CN (%) = \_ CN (R\$ Base de Cálculo

d) formulações para o valor atual dos benefícios futuros a conceder (VABFaC) abertas ao nível de anuidades, probabilidades e fatores financeiros, se aplicável ao benefício e à sua estrutura técnica, para os segurados atuais e para a expectativa de reposição de segurados ativos;

$$
BaCVABF^{Pensão Ativo} = 13 * BF pensão Ativo * FVPP
$$
  

$$
FVPP = n=t=1
$$

$$
\sum_{k=1}^{K} I_{k+1} * q_{k+1} * p_{y} * %Fampadrao * v^{n}
$$

FVPP = Fator Valor Presente Pensão

e) formulações para o valor atual das contribuições futuras a conceder (VACFaC) abertas ao nível de anuidades, probabilidades e fatores

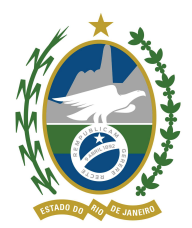

financeiros, se aplicável ao benefício e à sua estrutura técnica, para os segurados atuais e para a expectativa de reposição de segurados ativos; e

BaCVACF<sup>Pensão Valido</sup> = %Cont Serv \* BaCVABF<sup>Pensão Valido Excedente</sup>

Onde:

BacVABF<sup>Pensão Valido Excedente</sup> = VABF benefícios futuros de pensões que execedem ao teto do Regime Geral de Previdencia Social

f) formulações para a elaboração dos fluxos atuariais abertos no nível de anuidades, probabilidades e fatores financeiros.

Valor Pensão<sup>Pensão Ativo</sup> = <sub>n</sub>q<sup>aa</sup>x \* BF

#### VIII. Custo Normal Total:

 $CN$  total  $(\%)$  =  $CN$  Após. Válido  $(\%)$  +  $CN$  Pensão Após. Válido  $(\%)$  +  $CN$  Apos. inválido  $(\%)$ 

+ CN Pensão Apos. Inválido (%) + CN Pensão Ativo (%)

#### 5.2. Expressões de cálculo dos benefícios previdenciários concedidos:

- I. Benefícios concedidos de Aposentadoria de válidos (por Idade, TC e Compulsória):
- a) formulações para o valor atual dos benefícios concedidos (VABFc) abertas ao nível de anuidades, probabilidades e fatores financeiros, se aplicável ao benefício e à sua estrutura técnica;

$$
BCVABF^{Apos.Válido} = 13 * BA * a^{(12)}x
$$
  

$$
a^{(12)}x = \frac{N^{(12)}x + 1}{D^{(12)}x}
$$

Onde:

BA = Benefício de Aposentadoria

b) formulações para o valor atual das contribuições futuras concedidos (VACFc) abertas ao nível de anuidades, probabilidades e fatores financeiros, se aplicável ao benefício e à sua estrutura técnica; e

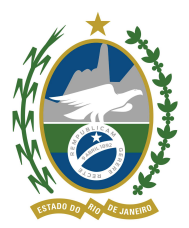

<sub>BC</sub>VACF<sup>Apos.Válido</sup>= 13 \* (BC<sub>ExA</sub> \* %Cont\_ Serv<sup>Apos</sup>) \* a<sup>(12)</sup>x

$$
a^{(12)} \times \frac{=N^{(12)} \times +1}{D^{(12)} \times}
$$

Onde: BCExA = Base de Cálculo Excedente Aposentado %Cont Serv<sup>Apos</sup>= Contribuição do aposentado válido

c) formulações para a elaboração dos fluxos atuariais abertas ao nível de anuidades, probabilidades e fatores financeiros.

Valor Aposentadoria<sup>Apos. Válido</sup> = <sub>n</sub>pª<sub>x</sub> \* BA

Onde: BA = Benefício de Aposentadoria

- II. Benefícios concedidos de Pensão devida a dependente de servidor válido (reversão):
	- a) formulações para o valor atual dos benefícios concedidos (VABFc) abertas ao nível de anuidades, probabilidades e fatores financeiros, se aplicável ao benefício e à sua estrutura técnica;

BCVABF<sup>Pensão Apos.Válido</sup> = 13 \* BA \* FVPHA

Onde: BA = Benefício de Aposentadoria

$$
FVPHA = \sum_{n=t=1}^{w} \underbrace{I_{x+t}}_{I_x} * q_{x+t} * p_y * \%Fam_{padrão} * v^n
$$

b) formulações para o valor atual das contribuições futuras concedidos (VACFc) abertas ao nível de anuidades, probabilidades e fatores financeiros, se aplicável ao benefício e à sua estrutura técnica; e

BCVACF<sup>Pensão Apos.Válido = 13 \* (BC<sub>ExP</sub> \* %Cont Serv<sup>Pensão</sup>) \* FVPHA</sup>

Onde: BCExP = Base de Cálculo Excedente Pensão %Cont Serv<sup>Apos</sup>= Contribuição do pensionista

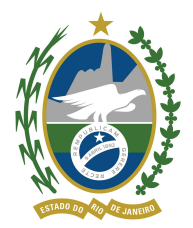

c) formulações para a elaboração dos fluxos atuariais abertas ao nível de anuidades, probabilidades e fatores financeiros.

Valor Pensão<sup>Apos. Válido</sup> = <sub>n</sub>q<sup>a</sup>x \* BA

Onde: BA = Benefício de Aposentadoria

#### III. Benefícios concedidos de Aposentadoria por invalidez:

a) formulações para o valor atual dos benefícios concedidos (VABFc) abertas ao nível de anuidades, probabilidades e fatores financeiros, se aplicável ao benefício e à sua estrutura técnica;

 $BCVABF<sup>Apos.Inválido</sup> = 13 * BA * ai<sup>(12)</sup><sub>x</sub>$ 

 $a^{i(12)}x = N^{i(12)}x+1}$  $D^{i(12)}x$ 

Onde:

BA = Benefício de Aposentadoria

b) formulações para o valor atual das contribuições futuras concedidos (VACFc) abertas ao nível de anuidades, probabilidades e fatores financeiros, se aplicável ao benefício e à sua estrutura técnica; e

$$
BCVACF^{Apos. Inálido}= 13*(BC_{Ex1}*%Cont\_ Serv^{Inv})*a^{i(12)}x
$$

 $a^{i(12)}x = N^{i(12)}x+1}$  $D^{i(12)}x$ 

Onde: BCExI = Base de Cálculo Excedente Aposentado %Cont Serv<sup>Anv</sup>= Contribuição do aposentado inválido

#### c) formulações para a elaboração dos fluxos atuariais abertas ao nível de anuidades, probabilidades e fatores financeiros.

Valor Aposentadoria<sup>Apos. Inválido</sup> = <sub>n</sub>p<sup>i</sup>x \* BA Onde: BA = Benefício de Aposentadoria

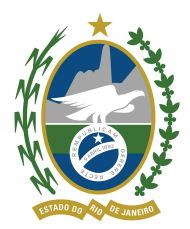

- IV. Benefícios concedidos de Pensão devida a dependente de servidor aposentado por invalidez:
	- a) formulações para o valor atual dos benefícios concedidos (VABFc) abertas ao nível de anuidades, probabilidades e fatores financeiros, se aplicável ao benefício e à sua estrutura técnica;

BCVABF<sup>Pensão Apos.Inválido</sup> = 13 \* BA \* FVPHIA

Onde:

BA = Benefício de Aposentadoria

b) formulações para o valor atual das contribuições futuras concedidos (VACFc) abertas ao nível de anuidades, probabilidades e fatores financeiros, se aplicável ao benefício e à sua estrutura técnica; e

BCVACF<sup>Pensão Apos.Inálido = 13 \* (BC<sub>ExPI</sub> \* %Cont\_ Serv<sup>Pensão</sup>) \* a<sup>(12)</sup>x</sup>

$$
a^{(12)}x = \frac{N^{(12)}x+1}{D^{(12)}x}
$$

Onde:

BCExPI = Base de Cálculo Excedente Pensão de Invalido %Cont Serv<sup>Pensão</sup> = Contribuição do pensionista

#### c) formulações para a elaboração dos fluxos atuariais abertas ao nível de anuidades, probabilidades e fatores financeiros.

Valor Pensão<sup>Apos. Inválido</sup> = <sub>n</sub>q<sup>i</sup>x \* BA

Onde: BA = Benefício de Aposentadoria

#### V. Benefícios concedidos de Pensão por morte:

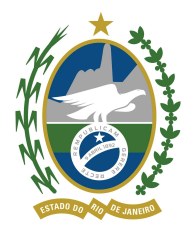

a) formulações para o valor atual dos benefícios concedidos (VABFc) abertas ao nível de anuidades, probabilidades e fatores financeiros, se aplicável ao benefício e à sua estrutura técnica;

 $BCVABF<sup>Pensão</sup> = 13 * BP * a<sup>(12)</sup>y$ 

$$
a^{(12)}y = \frac{N^{(12)}y + 1}{D^{(12)}y}
$$

Onde:

BP = Benefício de Pensão

b) Formulações para o valor atual das contribuições futuras concedidos (VACFc) abertas ao nível de anuidades, probabilidades e fatores financeiros, se aplicável ao benefício e à sua estrutura técnica; e

<sub>BC</sub>VACF<sup>Pensão</sup>= 13 \* (BCa \* Cont. <sup>Pensão</sup>) \* a<sup>(12)</sup>x

 $a^{(12)}x = N^{(12)}x+1}$  $D^{(12)}x$ 

Onde:

BCa = Base de Cálculo que exede o teto do RGPS Cont. Pensão = Contribuição sobre a pensão

#### c) Formulações para a elaboração dos fluxos atuariais abertas ao nível de anuidades, probabilidades e fatores financeiros.

Valor Pensão Pensão =  $np_x * BP$ 

Onde: BP = Benefício de Pensão

#### 5.3. Expressões de cálculo das alíquotas de contribuição:

#### I. Alíquota normal do ente.

ACENTE% \* BCservidor

Onde:

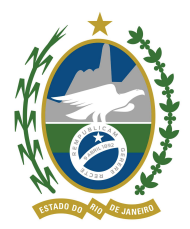

BCservidor = Base de Cálculo total do Servidor ACENTE% = Percentual de alíquota de contribuição definido para o Ente

#### II. Alíquota normal do servidor.

ACSERVIDOR% \* BCservidor

Onde:

BCservidor = Base de Cálculo total do Servidor ACSERVIDOR% = Percentual de alíquota de contribuição definido para os servidores do Ente

#### III. Alíquota normal do aposentado.

ACAPOSENTADO% \* BCaposentado

Onde:

BCaposentado = Base de Cálculo total do Aposentado ACAPOSENTADO% = Percentual de alíquota de contribuição definido para os aposentados do Ente

#### IV. Alíquota normal do pensionista.

ACPENSÃO% \* BCpensionista

Onde:

BCpensionista = Base de Cálculo total do Pensionista ACPENSÃO% = Percentual de alíquota de contribuição definido para as pensões concedidas pelo Ente

#### 5.4. Expressões de cálculo do valor atual das remunerações futuras:

 $VASF = 13* R * a^{aa(12)}x+k$ 

$$
a^{aa(12)}x{:}k=\underbrace{N^{aa(12)}x{*}1}_{D^{(12)}x} \cdot \underbrace{N^{aa(12)}x{*}+k{*}1}_{D^{(12)}x}
$$

Onde:

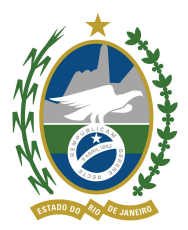

Governo do Estado do Rio de Janeiro Secretaria de Estado de Fazenda Fundo Único de Previdência Social do Estado do Rio de Janeiro

R = Remuneração do Servidor Ativo

#### 5.5. Expressão de cálculo e metodologia da compensação financeira:

#### I. Compensação financeira dos benefícios concedidos a receber.

BCCF<sup>A receber</sup> = %BCCompa receber \* VABFconcedido

VABF = 13 \* BA \* a(12) x ou 13 \* BA \* a(12)x:t\ a (12) <sup>x</sup> =N(12)x+1 D(12) x a (12)x:t\ =N(12)x+1 - N(12)x+t + 1

$$
D^{(12)}x
$$

%BCCompa receber = O percentual de compensação mensal observado no historico de compensação previdenciaria a receber do RPPS.

#### II. Compensação financeira dos benefícios concedidos a pagar.

BCCF<sup>a pagar</sup>= %BCComp<sub>a pagar</sub> \* VABF<sub>concedido</sub>

 $VABF = 13 * BA * a^{(12)}x \quad \text{ou} \quad 13 * BA * a^{(12)}x \text{.}$ 

$$
a^{(12)} \times \frac{=N^{(12)} \times +1}{D^{(12)} \times}
$$

$$
a^{(12)} \times \frac{N^{(12)} \times +1 - N^{(12)} \times +1 + 1}{D^{(12)} \times}
$$

%BCCompa pagar = O percentual de compensação mensal observado no histórico de compensação previdenciaria a pagar do RPPS.

#### III. Compensação financeira dos benefícios a conceder a receber.

BaCCFA receber= %BacCompa receber \* VABF<sub>(Aposentadoria passiveis de compensação)</sub>

%BaCCompa receber = Percentual conforme IN §1º, art.10, IN 9/2018 MPS

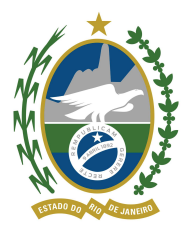

#### IV. Compensação financeira dos benefícios a conceder a pagar.

Conforme IN §2º, art.10, IN 9/2018 MPS o valor acima já compreende os valores a receber e pagar pelo RPPS.

#### 5.6. Expressões de cálculo da evolução das provisões matemáticas para os próximos doze meses:

VABFIdade X – VABFIdade X+1

É calculado o Valor Atual dos Benefícios Futuros para todas as hipóteses para as idades X e X+1 e feita a diferença entre os resultados.

#### 5.7. Expressões de cálculo para as projeções do quantitativo de segurados atuais e futuros.

Segurados Atuais

Ativos atuais: <sub>nl</sub>p<sub>x</sub><sup>aa</sup>

Onde:

<sub>n|</sub>p<sub>x</sub><sup>aa</sup> = probabilidade do ativo se manter vivo e ativo a cada ano no sistema, para n < k.

Inativos atuais (aposentados e pensionistas):  $n|p_x|$ 

Onde:  $n|p_x$  = probabilidade do aposentado ou pensionista estar vivo a cada ano.

Aposentados futuros - Regra: <sub>kl</sub>p<sub>x</sub><sup>aa</sup>

Onde:

<sub>k|</sub>p<sub>x</sub>ªª = probabilidade de um ativo de idade x atingir a idade x+k vivo e ativo.

Aposentados futuros - Invalidez: <sub>n</sub>p<sub>x</sub><sup>ai</sup>

Onde:

<sub>n</sub>p<sub>x</sub>ai = probabilidade de um ativo de idade x se tornar inválido e permanecer vivo na idade x+n, a cada ano no sistema, para n < k.

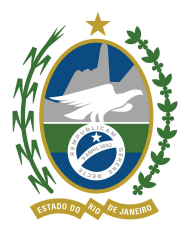

Pensões futuras: n|qx \* PD

Onde:

 $_{\text{nlqx}}$  = probabilidade de um servidor ativo ou aposentado de idade x falecer a cada ano. PD = probabilidade do segurado ativo ou aposentado possuir dependente apto a pensão previdenciária, conforme família padrão.

### 6. PARÂMETROS DE SEGREGAÇÃO DE MASSAS

Conforme Lei 6.338/12, a Segregação de Massa do Estado do Rio de Janeiro, efetivamente realizada em 03 de setembro de 2013, separa os servidores do Estado do Rio de Janeiro em dois fundos, de acordo com sua data de entrada no serviço público, no seguinte formato:

"Art. 4º O Plano Financeiro será estruturado em regime de repartição simples e, fechado, enquanto o Previdenciário será estruturado em regime de formação de reservas matemáticas.

Art. 5º O Plano Financeiro será destinado aos titulares de cargo de provimento efetivo do Poder Executivo, incluídos os servidores das autarquias e fundações públicas, aos titulares de cargo de provimento efetivo do Poder Legislativo, aos magistrados, de carreira ou investidos no cargo na forma do art. 94 da Constituição da República, aos titulares de cargo de provimento efetivo do Poder Judiciário, aos membros do Ministério Público, aos titulares de cargo de provimento efetivo do Ministério Público, aos Conselheiros e aos titulares de cargo de provimento efetivo ou vitalício do Tribunal de Contas, e aos membros da Defensoria Pública, que ingressaram no serviço público até a data do início do funcionamento da entidade gestora de que trata o art. 34 da Lei nº 6.243, de 21 de maio de 2012, bem como seus respectivos pensionistas.

Art. 6º Todos os militares farão parte do Plano Financeiro, independente da data do ingresso no serviço público.  $\left(\ldots\right)$ 

Art. 7º O Plano Previdenciário será destinado aos titulares de cargo de provimento efetivo do Poder Executivo, incluídos os servidores das autarquias e fundações públicas, aos titulares de cargo de provimento efetivo do Poder Legislativo, aos magistrados, de carreira ou investidos no cargo na forma do art. 94 da Constituição da República, aos titulares de cargo de provimento efetivo do Poder Judiciário, aos membros do Ministério Público, aos titulares de cargo de provimento efetivo do Ministério Público, aos Conselheiros e aos titulares de cargo de provimento efetivo ou vitalício do Tribunal de Contas, e aos membros da Defensoria Pública, bem como seus respectivos pensionistas, que ingressarem no serviço público após a data do início do funcionamento da entidade

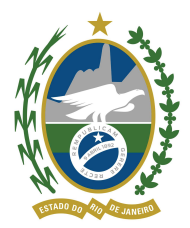

Governo do Estado do Rio de Janeiro Secretaria de Estado de Fazenda Fundo Único de Previdência Social do Estado do Rio de Janeiro

gestora de que trata o art. 34 da Lei nº 6.243/2012, bem como seus respectivos pensionistas."

# 7. EXPRESSÕES DE CÁLCULO DA CONSTRUÇÃO DA TÁBUA DE SERVIÇOS

aa  $\ell_{\mathbf{x}}^{\mathbf{a} \mathbf{a}}$  o nº de pessoas vivas de uma população de ativos com exatamente idade x; e

$$
\begin{aligned}\n\ell \frac{aa}{x} &= \ell_x - \ell \frac{ii}{x} \\
\ell \frac{ii}{x+1} &= \ell \frac{aa}{x} \cdot p_x^{ai} + \ell \frac{ii}{x} \cdot p_x^i\n\end{aligned}
$$

ii  $\ell_{\bf x}^{\bf ii}$  o nº de pessoas que a partir da idade inicial de atividade (designada por a) se invalidaram, sobreviveram e tem exatamente a idade x.

$$
p_X^{aa} = \frac{\ell_{X+1}^{aa}}{\ell_X^{aa}} \quad e \quad q_X^{aa} = 1 - \left(p_X^{aa} + i_X\right)
$$

21/02/2022 09:50 SEI/ERJ - 28927187 - Despacho de Encaminhamento de Processo

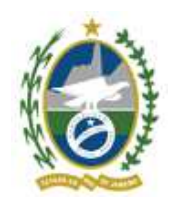

Governo do Estado do Rio de Janeiro Fundo Único de Previdência Social do Estado do Rio de Janeiro Presidência

#### **Onde:**

x = idade do segurado no ano do cálculo atuarial

t = anos a decorrer até a geração do benefício calculado

y = idade do dependente no momento do óbito

%Fam<sub>padrão</sub>= percentual de probabilidade de gerar pensão observado para o servidor na família padrão

 $n = x + t$ 

#### 1. **Glossário e Simbologias**

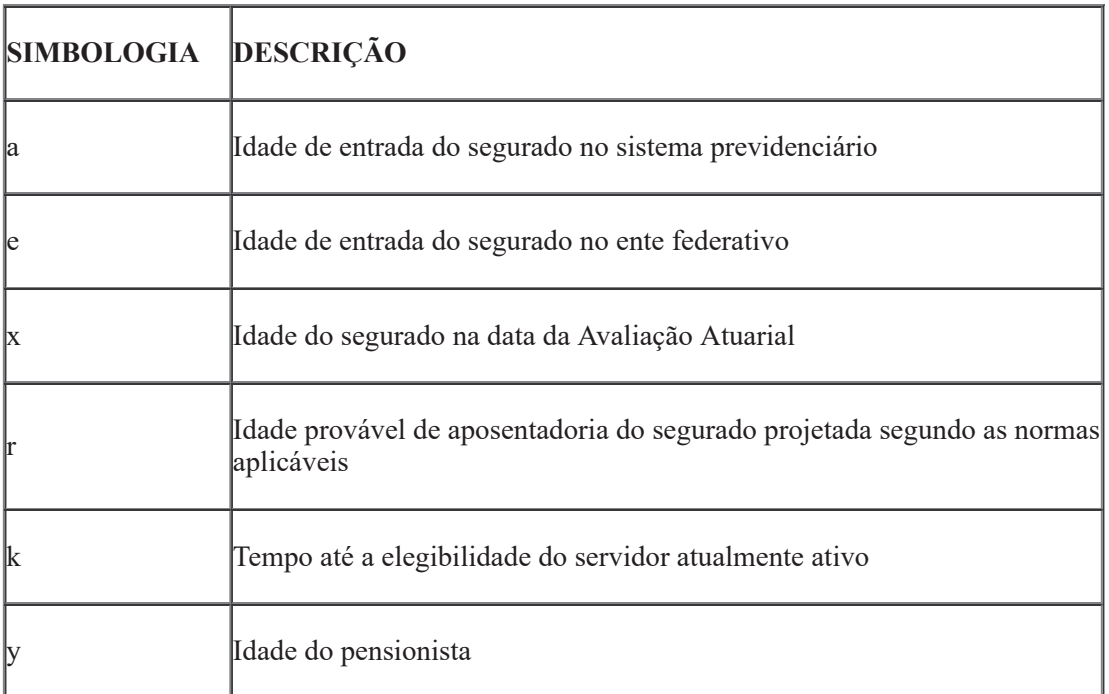

Rio de Janeiro - RJ, 09 de dezembro de 2021.

Rachel Mercedes Penha de Castro

\_\_\_\_\_\_\_\_\_\_\_\_\_\_\_\_\_\_\_\_\_\_\_\_\_\_\_\_\_\_\_\_\_

Atuária, MIBA - 2104

Rio de Janeiro, 18 de fevereiro de 2022

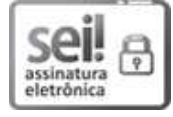

Documento assinado eletronicamente por **Rachel Mercedes Penha de Castro**, **Gerente**, em 18/02/2022, às 12:31, conforme horário oficial de Brasília, com fundamento nos art. 21º e 22º do Decreto nº 46.730, de 9 de agosto de 2019.

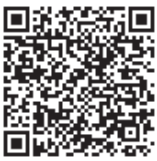

A autenticidade deste documento pode ser conferida no site http://sei.fazenda.rj.gov.br/sei/controlador\_externo.php? acao=documento\_conferir&id\_orgao\_acesso\_externo=6, informando o código verificador **28927187** e o código CRC **08BB1813**.

**Referência:** Processo nº SEI-040161/002803/2022 SEI nº 28927187

R. da Quitanda, 106, - Bairro Centro, Rio de Janeiro/RJ, CEP 20091-005 Telefone: 08002858191 - www.rioprevidencia.rj.gov.br